# Package 'glmtrans'

April 28, 2021

<span id="page-0-0"></span>Type Package

Title Transfer Learning with Regularized Generalized Linear Models

Version 1.0.0

Description We provide an efficient implementation for two-step multi-source transfer learning algorithms in high-dimensional generalized linear models (GLMs). The elastic-net penalized GLM with three popular families, including linear, logistic and Poisson models, can be fitted. To avoid negative transfer, a transferable source detection algorithm is available. We also provides visualization for the transferable source detection results. A relevant paper by Ye Tian and Yang Feng (2021) will be available soon on arXiv.

Imports glmnet, ggplot2, foreach, doParallel, caret, assertthat, formatR, stats

License GPL-2

**Depends** R  $(>= 3.5.0)$ 

Encoding UTF-8

LazyData TRUE

RoxygenNote 7.1.0

Suggests knitr, rmarkdown

VignetteBuilder knitr

NeedsCompilation no

Author Ye Tian [aut, cre], Yang Feng [aut]

Maintainer Ye Tian <ye.t@columbia.edu>

Repository CRAN

Date/Publication 2021-04-28 07:50:02 UTC

# R topics documented:

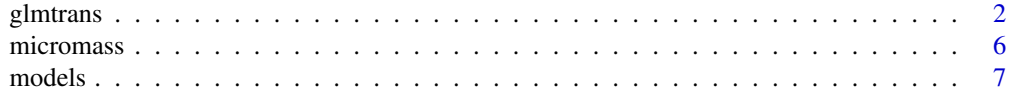

#### <span id="page-1-0"></span>2 glmtrans

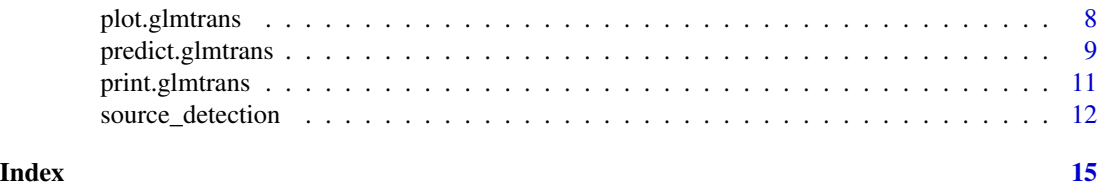

<span id="page-1-1"></span>glmtrans *Fit a transfer learning generalized linear model (GLM) with elasticnet regularization.*

# Description

Fit a transfer learning generalized linear model through elastic net regularization with target data set and multiple source data sets. It also implements a transferable source detection algorithm, which helps avoid negative transfer in practice. Currently can deal with Gaussian, logistic and Poisson models.

# Usage

```
glmtrans(
  target,
  source = NULL,family = c("gaussian", "binomial", "poisson"),
  transfer.source.id = "auto",
  alpha = 1,
  standardize = TRUE,
  intercept = TRUE,
  nfolds = 10,
  epsilon = 0.01,
  cores = 1,
  valid.proportion = NULL,
  valid.nfolds = 3,
  lambda.transfer = "lambda.1se",
  lambda.debias = "lambda.min",
  lambda.detection = "lambda.min",
  detection.info = TRUE,
  ...
\mathcal{E}
```
# Arguments

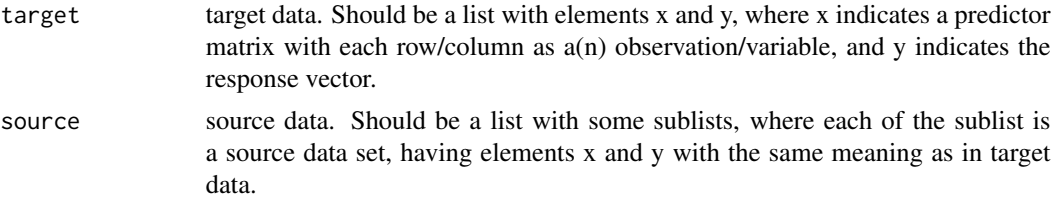

#### glmtrans 3

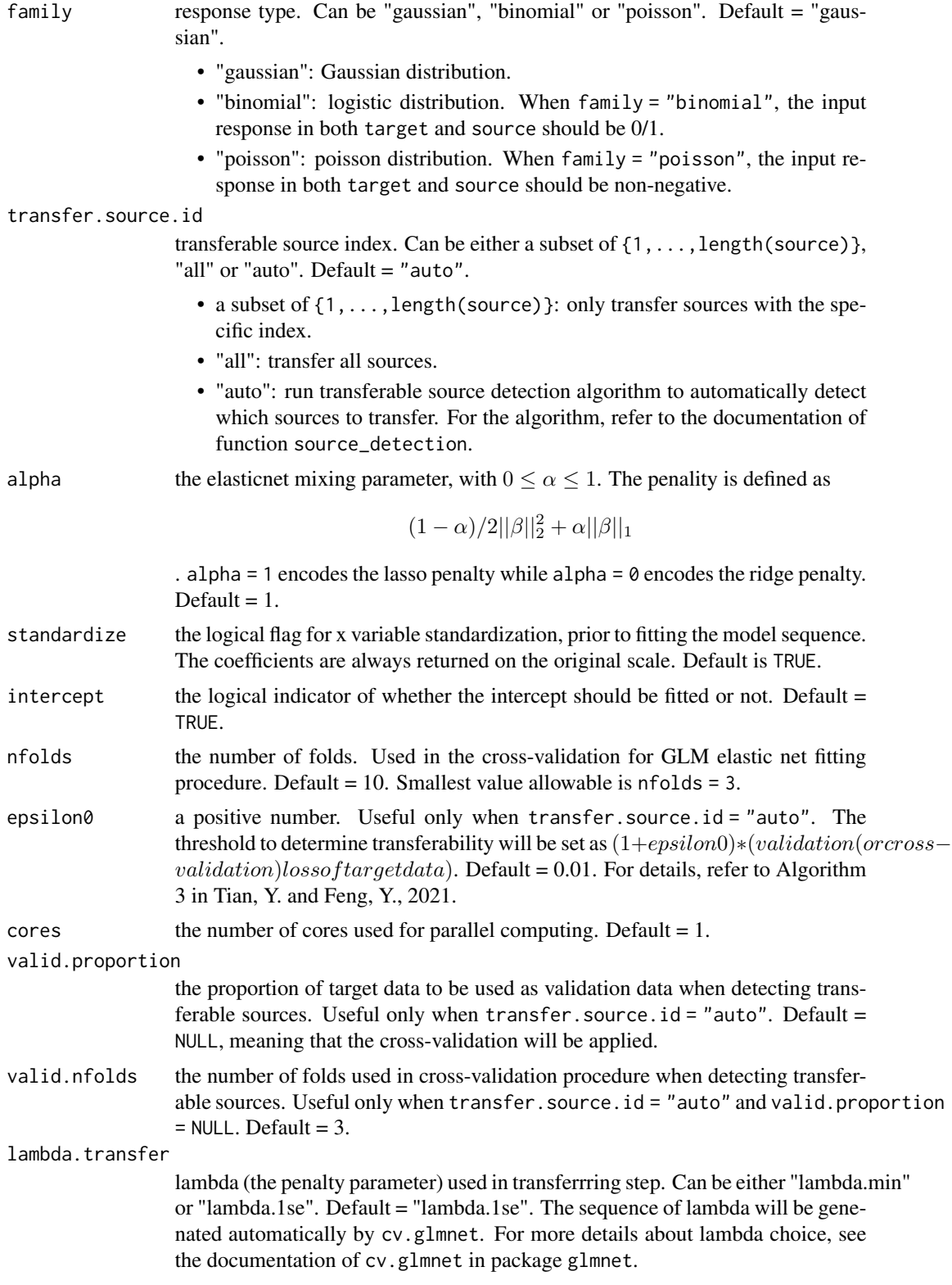

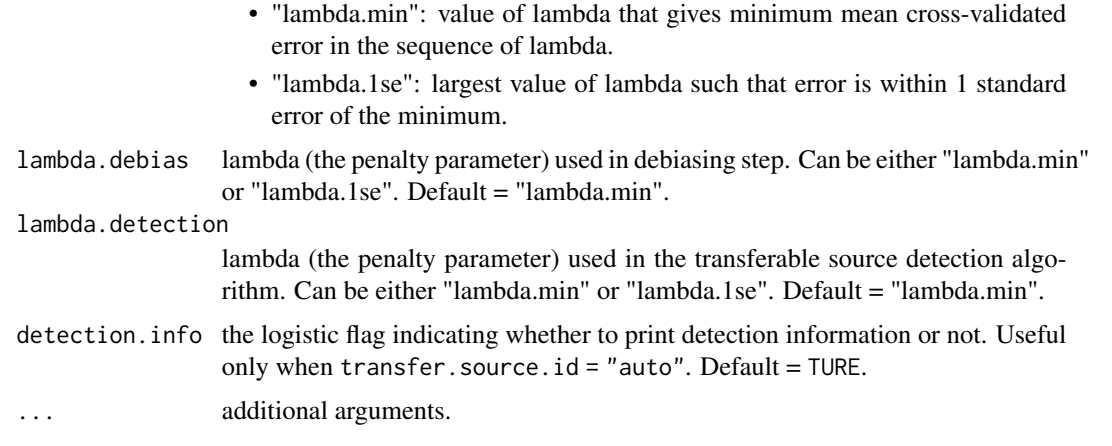

# Value

An object with S3 class "glmtrans".

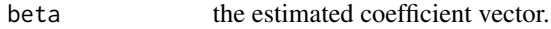

family the response type.

transfer.source.id

the transferable souce index. If in the input, transfer.source.id = 1:length(source) or transfer.source.id = "all", then the outputed transfer.source.id = 1:length(source). If the inputed transfer.source.id = "auto", only transferable source detected by the algorithm will be outputed.

fitting.list a list of other parameters of the fitted model.

- w\_athe estimator obtained from the transferring step.
- delta athe estimator obtained from the debiasing step.
- target.valid.lossthe validation (or cross-validation) loss on target data. Only available when transfer.source.id = "auto".
- source.lossthe loss on each source data. Only available when transfer.source.id = "auto".
- epsilon0the threshold to determine transferability will be set as  $(1+epsilon0) * loss of validation(cv) target data.$ Only available when transfer.source.id = "auto".
- thresholdthe threshold to determine transferability. Only available when transfer.source.id  $=$  "auto".

# References

Tian, Y. and Feng, Y., 2021. *Transfer learning with high-dimensional generalized linear models. Submitted.*

Li, S., Cai, T.T. and Li, H., 2020. *Transfer learning for high-dimensional linear regression: Prediction, estimation, and minimax optimality. arXiv preprint arXiv:2006.10593.*

Friedman, J., Hastie, T. and Tibshirani, R., 2010. *Regularization paths for generalized linear models via coordinate descent. Journal of statistical software, 33(1), p.1.*

#### <span id="page-4-0"></span>glmtrans 5

Zou, H. and Hastie, T., 2005. *Regularization and variable selection via the elastic net. Journal of the royal statistical society: series B (statistical methodology), 67(2), pp.301-320.*

Tibshirani, R., 1996. *Regression shrinkage and selection via the lasso. Journal of the Royal Statistical Society: Series B (Methodological), 58(1), pp.267-288.*

#### See Also

[predict.glmtrans](#page-8-1), [source\\_detection](#page-11-1), [models](#page-6-1), [plot.glmtrans](#page-7-1), [cv.glmnet](#page-0-0), [glmnet](#page-0-0).

# Examples

```
set.seed(1, kind = "L'Ecuyer-CMRG")
# fit a linear model
D.training \leq models("gaussian", type = "all", K = 2, p = 500)
D.test <- models("gaussian", type = "target", n.target = 100, p = 500)
fit.gaussian <- glmtrans(D.training$target, D.training$source)
y.pred.glmtrans <- predict(fit.gaussian, D.test$target$x)
# compare the test MSE with classical Lasso fitted on target data
library(glmnet)
fit.lasso <- cv.glmnet(x = D.training$target$x, y = D.training$target$y)
y.pred.lasso <- predict(fit.lasso, D.test$target$x)
mean((y.pred.glmtrans - D.test$target$y)^2)
mean((y.pred.lasso - D.test$target$y)^2)
# fit a logistic model
D.training \leq models("binomial", type = "all", K = 2, p = 500)
D.test <- models("binomial", type = "target", n.target = 100, p = 500)
fit.binomial <- glmtrans(D.training$target, D.training$source, family = "binomial")
y.pred.glmtrans <- predict(fit.binomial, D.test$target$x, type = "class")
# compare the test error with classical Lasso fitted on target data
library(glmnet)
fit.lasso <- cv.glmnet(x = D.training$target$x, y = D.training$target$y, family = "binomial")
y.pred.lasso <- as.numeric(predict(fit.lasso, D.test$target$x, type = "class"))
mean(y.pred.glmtrans != D.test$target$y)
mean(y.pred.lasso != D.test$target$y)
# fit a Poisson model
D.training \leq models("poisson", type = "all", K = 2, p = 500)
D.test \leq models("poisson", type = "target", n.target = 100, p = 500)
fit.poisson <- glmtrans(D.training$target, D.training$source, family = "poisson")
y.pred.glmtrans <- predict(fit.poisson, D.test$target$x, type = "response")
# compare the test MSE with classical Lasso fitted on target data
fit.lasso <- cv.glmnet(x = D.training$target$x, y = D.training$target$y, family = "poisson")
y.pred.lasso <- as.numeric(predict(fit.lasso, D.test$target$x, type = "response"))
```

```
mean((y.pred.glmtrans - D.test$target$y)^2)
mean((y.pred.lasso - D.test$target$y)^2)
```
#### micromass *Micromass data set.*

#### Description

A data set about the identification of microorganisms (Mahe, P. et al., 2014). The original data set includes positive and negative gram from 9 genera, 20 species. There are 541 observations and 1300 variables in total. To verify the power of GLM transfer learning algorithms, Tian, Y. and Feng, Y., 2021 divides the whole data into 10 groups, each of which contains two specieisf gram data.

### Usage

micromass

### Format

A list with 10 groups of gram, each of which includes data from two species. There are 1300 variables in each group, characterizing the features of the gram. The pair of species contained in eac group:

- "QBG.CRP-JNH.ZIJ"
- "AUG.AEX-RTO.JFR"
- "QWP.LRO-RTO.TQH"
- "AUG.HSS-QWP.DRH"
- "QBG.KGI-JNH.FLH"
- "VVJ.KWJ-BUT.DNW"
- "VVJ.KSF-BUT.TRH"
- "NYV.VCE-EMD.FZO"
- "NYV.XSY-EMD.WXC"
- "BUT.BIK-BUT.YZE"

#### Source

Original data link: <https://archive.ics.uci.edu/ml/datasets/MicroMass#>

# References

Mahe, P., Arsac, M., Chatellier, S., Monnin, V., Perrot, N., Mailler, S., Girard, V., Ramjeet, M., Surre, J., Lacroix, B. and van Belkum, A., 2014. *Automatic identification of mixed bacterial species fingerprints in a MALDI-TOF mass-spectrum. Bioinformatics, 30(9), pp.1280-1286.*

Tian, Y. and Feng, Y., 2021. *Transfer learning with high-dimensional generalized linear models. Submitted.*

<span id="page-6-1"></span><span id="page-6-0"></span>

# Description

Generate data from Gaussian, logistic and Poisson models used in the simulation part of Tian, Y. and Feng, Y., 2021.

# Usage

```
models(
  family = c("gaussian", "binomial", "poisson"),
  type = c("all", "source", "target"),
 h = 5,
 K = 5,
 n.target = 100,n.source = rep(150, K),s = 15,
 p = 1000,Ka = K)
```
# Arguments

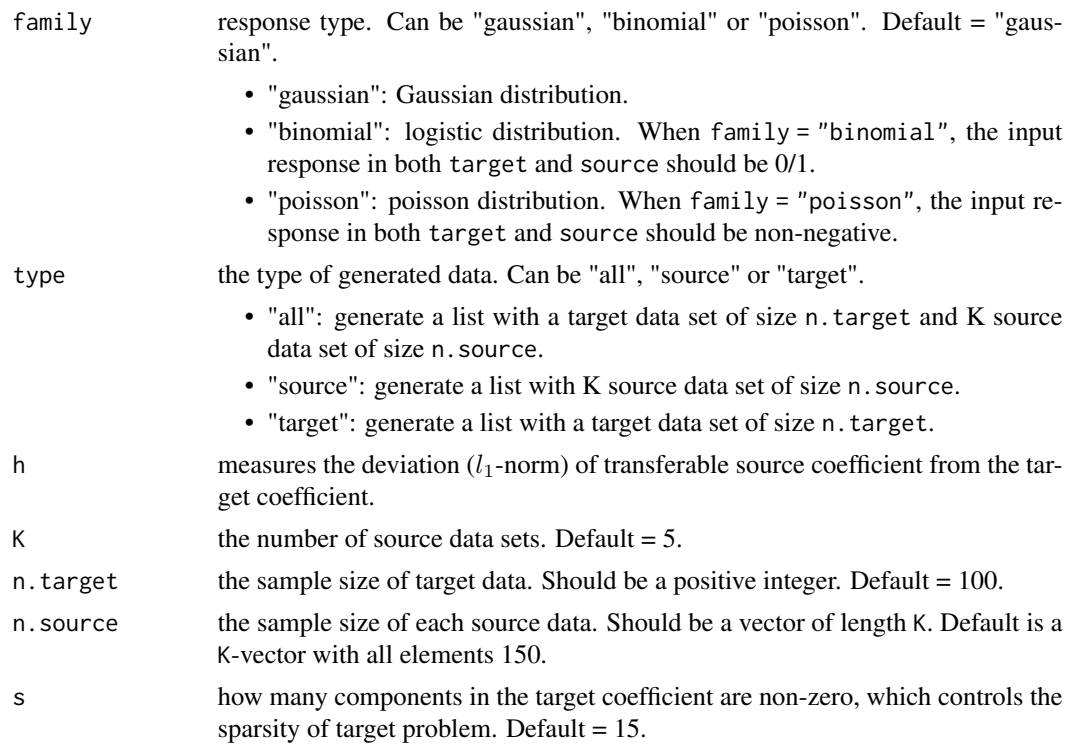

<span id="page-7-0"></span>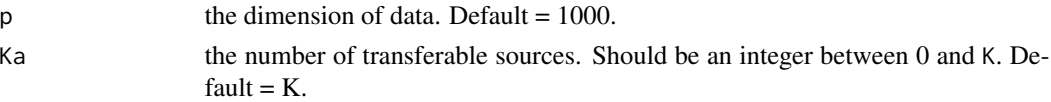

# Value

a list of data sets which depend on the value of type.

- type = "all": a list of two components named "target" and "source" storing the target and source data, respectively. Component source is a list containing K components with the first Ka ones h-transferable and the remaining ones h-nontransferable. The target data set and each source data set have components "x" and "y", as the predictors and responses, respectively.
- type = "source": a list with a signle component "source". This component contains a list of K components with the first Ka ones h-transferable and the remaining ones h-nontransferable. Each source data set has components "x" and "y", as the predictors and responses, respectively.
- type = "target": a list with a signle component "target". This component contains another list with components "x" and "y", as the predictors and responses of target data, respectively.

# References

Tian, Y. and Feng, Y., 2021. *Transfer learning with high-dimensional generalized linear models. Submitted.*

#### See Also

[glmtrans](#page-1-1).

# Examples

set.seed(1, kind = "L'Ecuyer-CMRG")

D.all <- models("binomial", type = "all") D.target <- models("binomial", type = "target") D.source <- models("binomial", type = "source")

<span id="page-7-1"></span>plot.glmtrans *Visualize the losses of different sources and the threshold to determine transferability.*

### Description

Plot the losses of different sources and the threshold to determine transferability for object with class "glmtrans" or "glmtrans\_source\_detection".

#### Usage

## S3 method for class 'glmtrans'  $plot(x, \ldots)$ 

# <span id="page-8-0"></span>Arguments

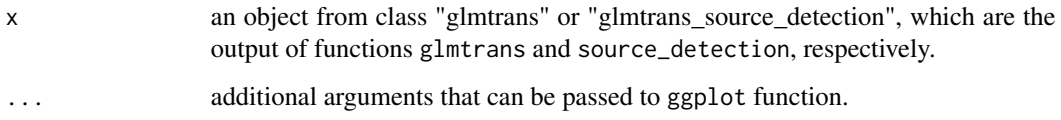

# Value

a "ggplot" visualization with the transferable threshold and losses of different sources.

# References

Tian, Y. and Feng, Y., 2021. *Transfer learning with high-dimensional generalized linear models. Submitted.*

# See Also

[glmtrans](#page-1-1), [source\\_detection](#page-11-1), [ggplot](#page-0-0).

# Examples

```
set.seed(1, kind = "L'Ecuyer-CMRG")
```
D.training  $\leq$  models("gaussian",  $K = 2$ ,  $p = 500$ ,  $Ka = 1$ )

```
# plot for class "glmtrans"
fit.gaussian <- glmtrans(D.training$target, D.training$source)
plot(fit.gaussian)
```

```
# plot for class "glmtrans_source_detection"
detection.gaussian <- source_detection(D.training$target, D.training$source)
plot(detection.gaussian)
```
<span id="page-8-1"></span>predict.glmtrans *Predict for new data from a "glmtrans" object.*

# Description

Predict from a "glmtrans" object based on new observation data. There are various types of output available.

# Usage

```
## S3 method for class 'glmtrans'
predict(
  object,
  newx,
  type = c("link", "response", "class", "integral response"),
  ...
\mathcal{E}
```
# Arguments

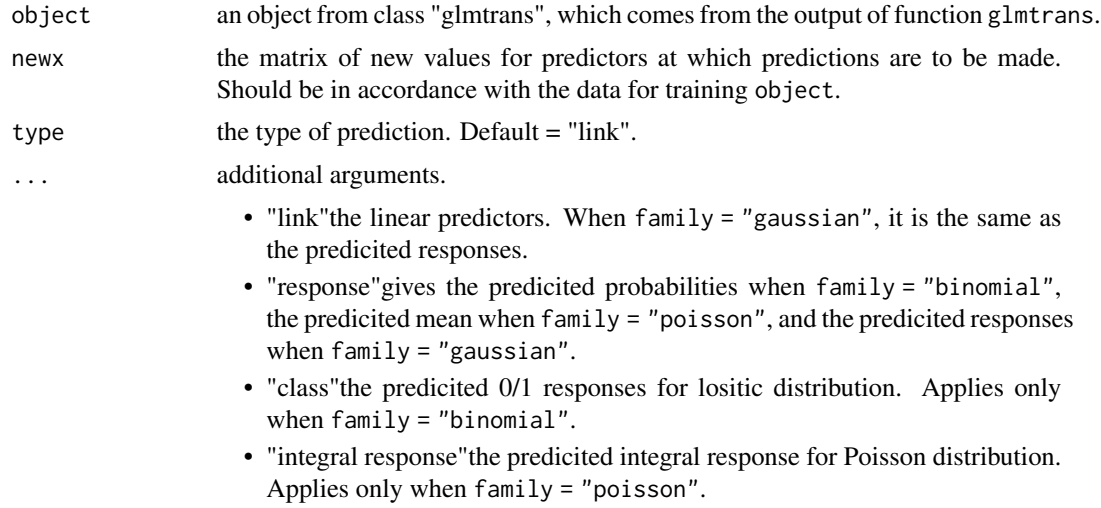

# Value

the predicted result on new data, which depends on type.

# References

Tian, Y. and Feng, Y., 2021. *Transfer learning with high-dimensional generalized linear models. Submitted.*

# See Also

[glmtrans](#page-1-1).

# Examples

```
set.seed(1, kind = "L'Ecuyer-CMRG")
```

```
# fit a logistic model
D.training \leq models("binomial", type = "all", K = 1, p = 500)
D.test <- models("binomial", type = "target", n.target = 10, p = 500)
fit.binomial <- glmtrans(D.training$target, D.training$source, family = "binomial")
```
# <span id="page-10-0"></span>print.glmtrans 11

```
predict(fit.binomial, D.test$target$x, type = "link")
predict(fit.binomial, D.test$target$x, type = "response")
predict(fit.binomial, D.test$target$x, type = "class")
# fit a Poisson model
D.training \leq models("poisson", type = "all", K = 1, p = 500)
D.test \leq models("poisson", type = "target", n.target = 10, p = 500)
fit.poisson <- glmtrans(D.training$target, D.training$source, family = "poisson")
predict(fit.poisson, D.test$target$x, type = "response")
predict(fit.poisson, D.test$target$x, type = "integral response")
```
print.glmtrans *Print a fitted "glmtrans" object.*

### Description

Similar to the usual print methods, this function summarizes results from a fitted "glmtrans" object.

#### Usage

## S3 method for class 'glmtrans'  $print(x, \ldots)$ 

### Arguments

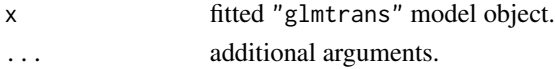

# Value

No value is returned.

#### See Also

[glmtrans](#page-1-1).

# Examples

set.seed(1, kind = "L'Ecuyer-CMRG")

```
# fit a linear model
D.training \leq models("gaussian", K = 2, p = 500)
fit.gaussian <- glmtrans(D.training$target, D.training$source)
```
fit.gaussian

<span id="page-11-1"></span><span id="page-11-0"></span>

#### Description

Detect transferable sources from multiple source data sets. Currently can deal with Gaussian, logistic and Poisson models.

#### Usage

```
source_detection(
  target,
  source = NULL,family = c("gaussian", "binomial", "poisson"),
  alpha = 1,
  standardize = TRUE,
  intercept = TRUE,
  nfolds = 10,
  epsilon = 0.01,
  cores = 1,
  valid.proportion = NULL,
  valid.nfolds = 3,
  lambda.detection = "lambda.min",
  detection.info = TRUE,
  ...
)
```
# Arguments

# target target data. Should be a list with elements x and y, where x indicates a predictor matrix with each row/column as a(n) observation/variable, and y indicates the response vector. source source data. Should be a list with some sublists, where each of the sublist is a source data set, having elements x and y with the same meaning as in target data. family response type. Can be "gaussian", "binomial" or "poisson". Default = "gaussian". • "gaussian": Gaussian distribution. • "binomial": logistic distribution. When family = "binomial", the input response in both target and source should be 0/1. • "poisson": poisson distribution. When family = "poisson", the input response in both target and source should be non-negative. alpha the elasticnet mixing parameter, with  $0 \le \alpha \le 1$ . The penality is defined as

$$
(1-\alpha)/2||\beta||_2^2 + \alpha ||\beta||_1
$$

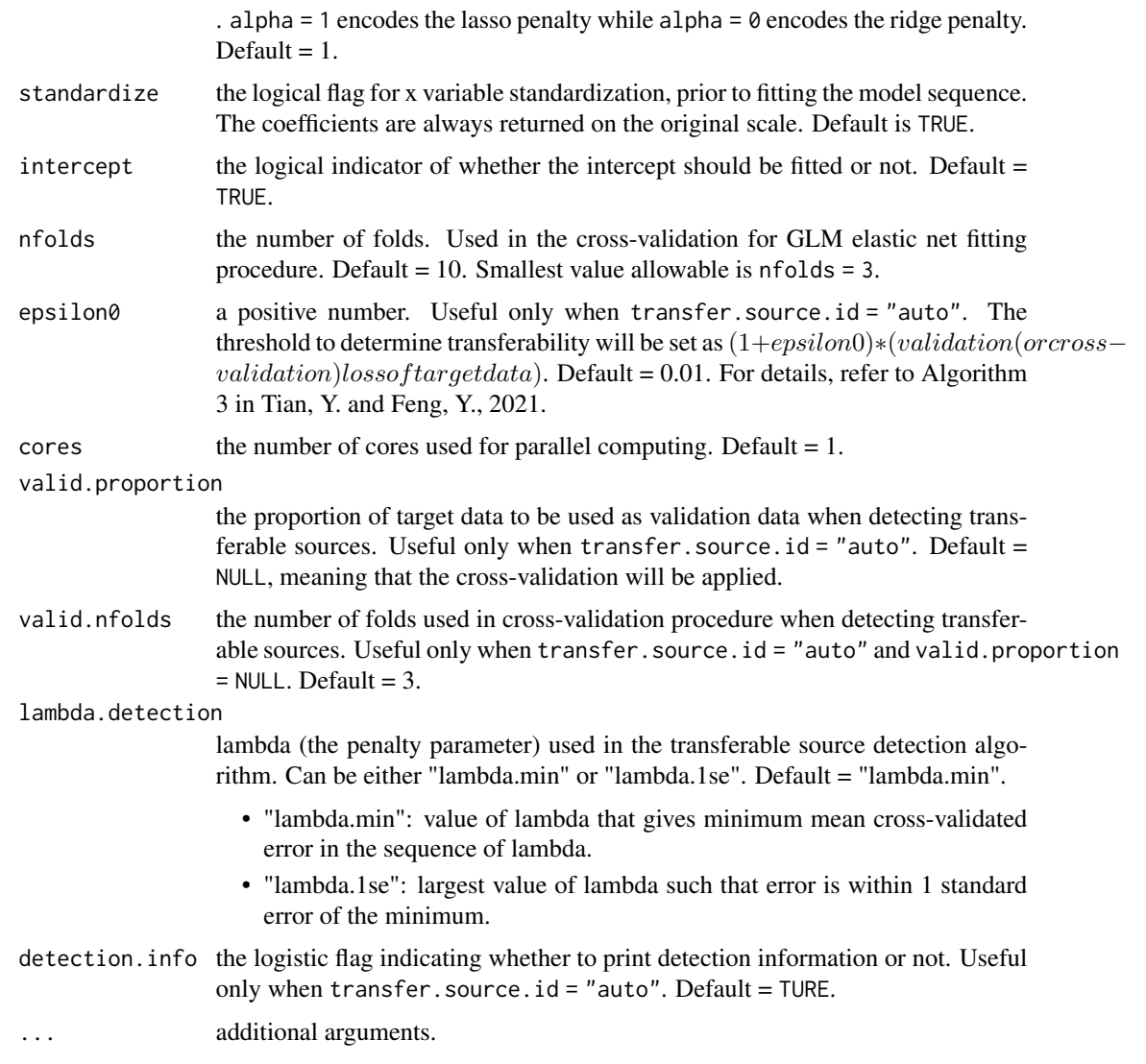

# Value

An object with S3 class "glmtrans\_source\_detection".

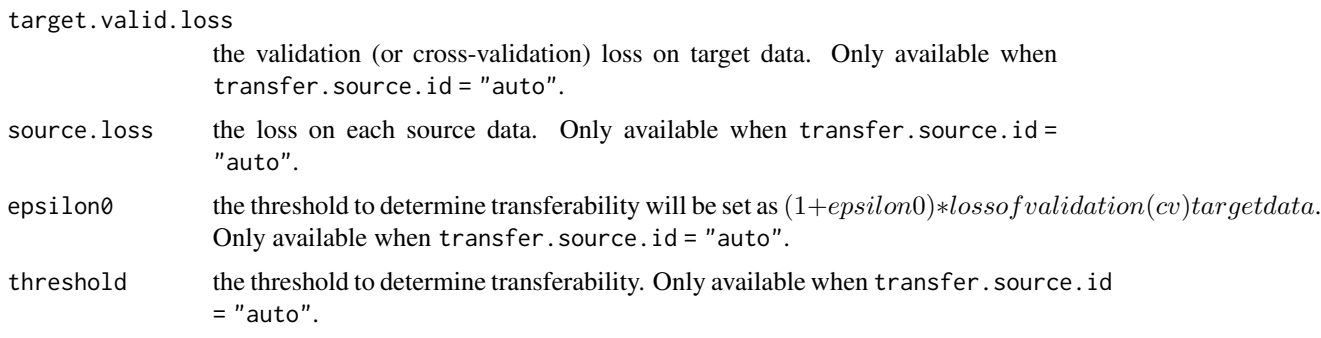

#### <span id="page-13-0"></span>**Note**

source.loss and threshold outputed by source\_detection can be visualized by function plot.glmtrans.

# References

Tian, Y. and Feng, Y., 2021. *Transfer learning with high-dimensional generalized linear models. Submitted.*

Li, S., Cai, T.T. and Li, H., 2020. *Transfer learning for high-dimensional linear regression: Prediction, estimation, and minimax optimality. arXiv preprint arXiv:2006.10593.*

Friedman, J., Hastie, T. and Tibshirani, R., 2010. *Regularization paths for generalized linear models via coordinate descent. Journal of statistical software, 33(1), p.1.*

Zou, H. and Hastie, T., 2005. *Regularization and variable selection via the elastic net. Journal of the royal statistical society: series B (statistical methodology), 67(2), pp.301-320.*

Tibshirani, R., 1996. *Regression shrinkage and selection via the lasso. Journal of the Royal Statistical Society: Series B (Methodological), 58(1), pp.267-288.*

# See Also

[glmtrans](#page-1-1), [predict.glmtrans](#page-8-1), [models](#page-6-1), [plot.glmtrans](#page-7-1), [cv.glmnet](#page-0-0), [glmnet](#page-0-0).

#### Examples

set.seed(1, kind = "L'Ecuyer-CMRG")

```
# study the linear model
D.training \leq models("gaussian", type = "all", K = 2, p = 500, Ka = 1)
detection.gaussian <- source_detection(D.training$target, D.training$source)
detection.gaussian$transferable.source.id
```

```
# study the logistic model
D.training <- models("binomial", type = "all", p = 500)
detection.binomial <- source_detection(D.training$target, D.training$source,
family = "binomial", cores = 2)detection.binomial$transferable.source.id
```

```
# study Poisson model
D.training <- models("poisson", type = "all", p = 200)
detection.poisson <- source_detection(D.training$target, D.training$source,
family = "poisson", cores = 2)detection.poisson$transferable.source.id
```
# <span id="page-14-0"></span>Index

∗ datasets micromass, [6](#page-5-0) cv.glmnet, *[5](#page-4-0)*, *[14](#page-13-0)* ggplot, *[9](#page-8-0)* glmnet, *[5](#page-4-0)*, *[14](#page-13-0)* glmtrans, [2,](#page-1-0) *[8](#page-7-0)[–11](#page-10-0)*, *[14](#page-13-0)* micromass, [6](#page-5-0) models, *[5](#page-4-0)*, [7,](#page-6-0) *[14](#page-13-0)*

plot.glmtrans, *[5](#page-4-0)*, [8,](#page-7-0) *[14](#page-13-0)* plot.glmtrans\_source\_detection *(*plot.glmtrans*)*, [8](#page-7-0) predict.glmtrans, *[5](#page-4-0)*, [9,](#page-8-0) *[14](#page-13-0)* print.glmtrans, [11](#page-10-0)

source\_detection, *[5](#page-4-0)*, *[9](#page-8-0)*, [12](#page-11-0)